# CenCom Core™ Multi Pattern Cycle

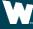

Whelen Engineering Company, Inc.

### WHELEN'

## **Scenario Operation**

The Multi Pattern Cycle scenario configures CenCom Core™ to cycle through multiple virtual inputs that are set for different times and different patterns.

This scenario can also be applied to siren and DVM tones.

### WHELEN

# **Configuration Requirements**

- CenCom Core™
- Control Head
- Lighting (Outputs, Lightbars, Inner Edge®)be
- 3 Virtual Inputs
- Priority Adjustments

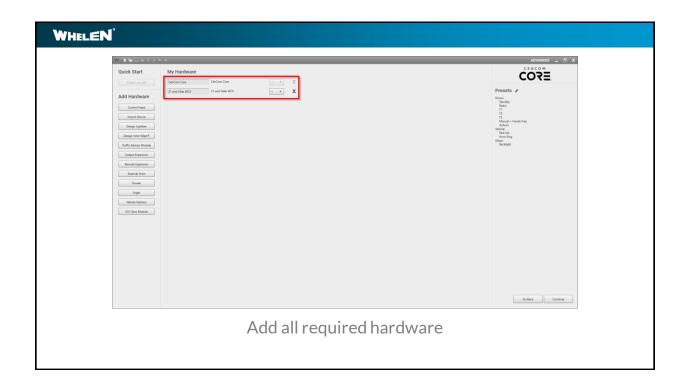

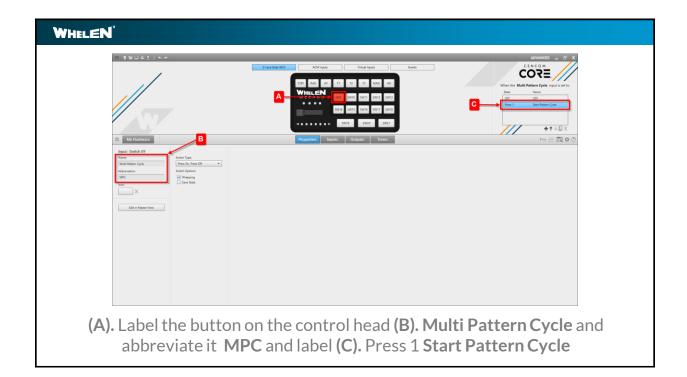

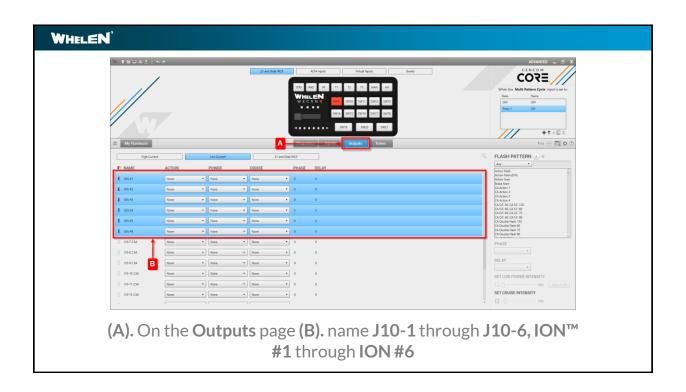

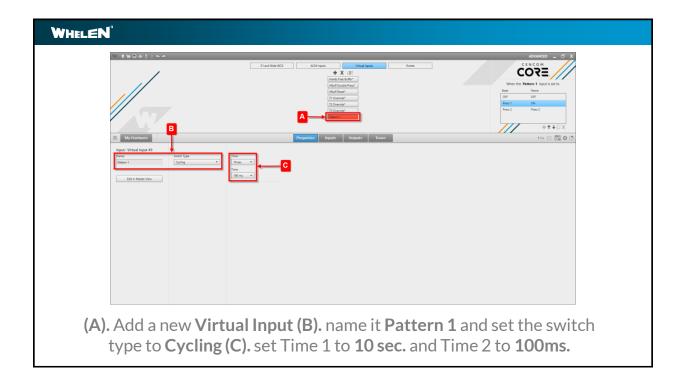

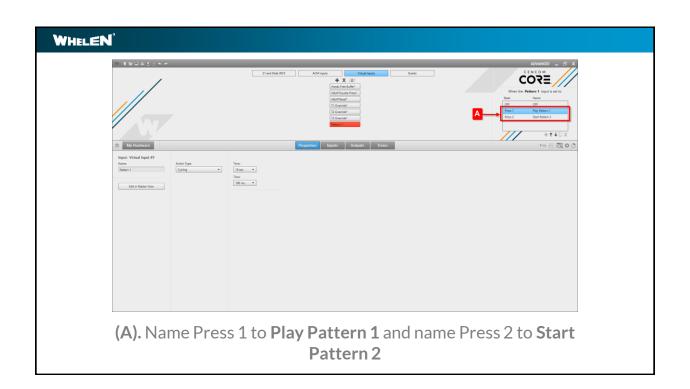

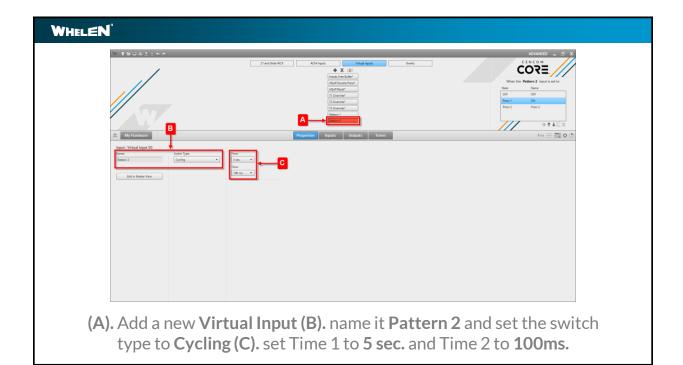

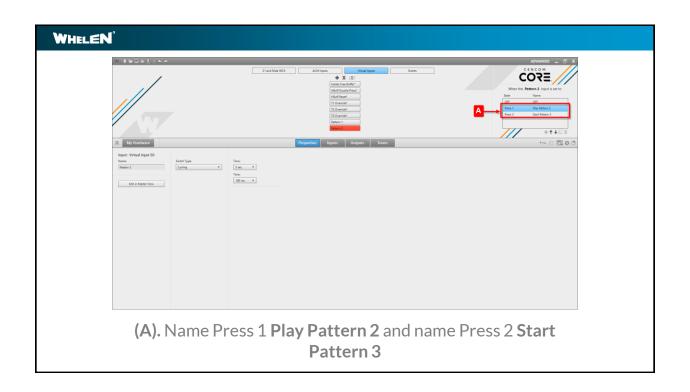

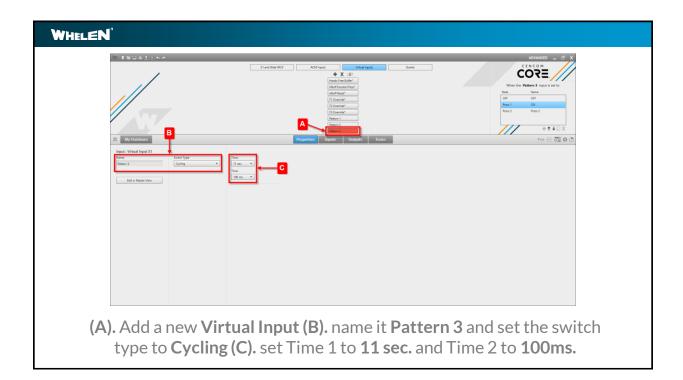

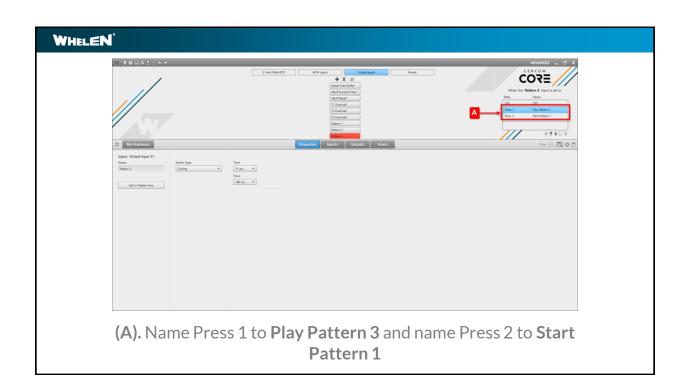

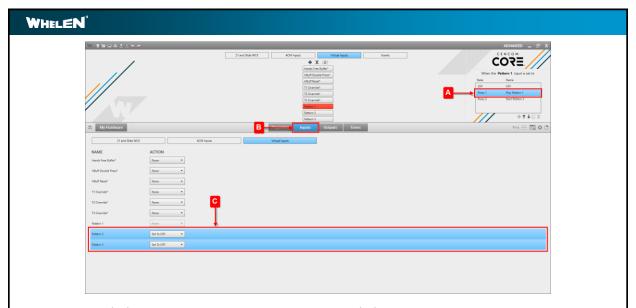

Pattern 1 (A). select Press 1 Play Pattern 1 (B). on the Inputs page under the Virtual Inputs tab (C). set the action for Pattern 2 and Pattern 3 to Set To OFF

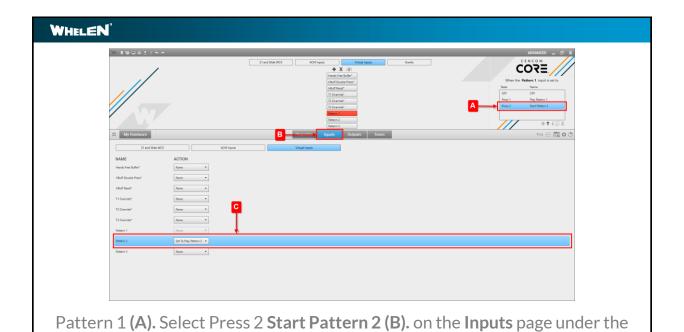

Virtual Inputs tab (C). set the action for Pattern 2 to Set To Play Pattern 2

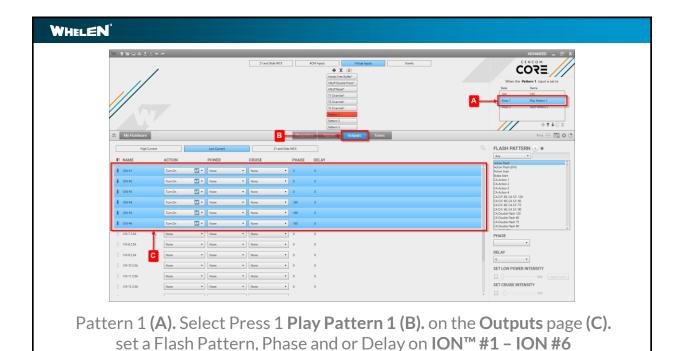

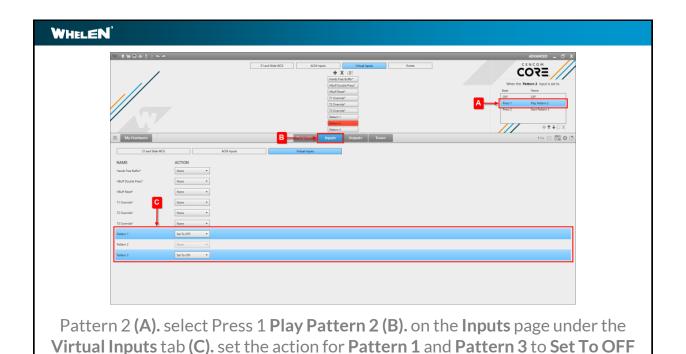

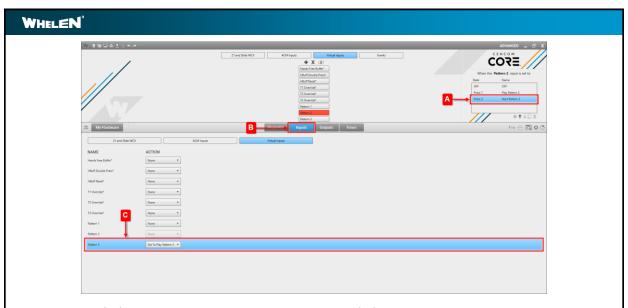

Pattern 2 (A). Select Press 2 Start Pattern 3 (B). on the Inputs page under the Virtual Inputs tab (C). set the action for Pattern 2 to Set To Play Pattern 3

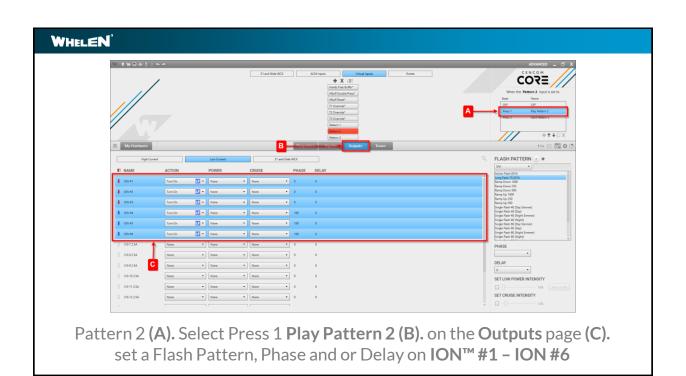

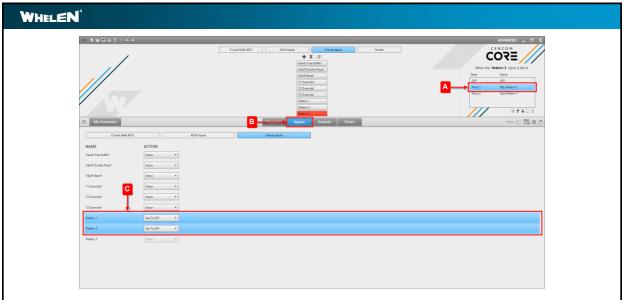

Pattern 3 (A). select Press 1 Play Pattern 3 (B). on the Inputs page under the Virtual Inputs tab (C). set the action for Pattern 1 and Pattern 2 to Set To OFF

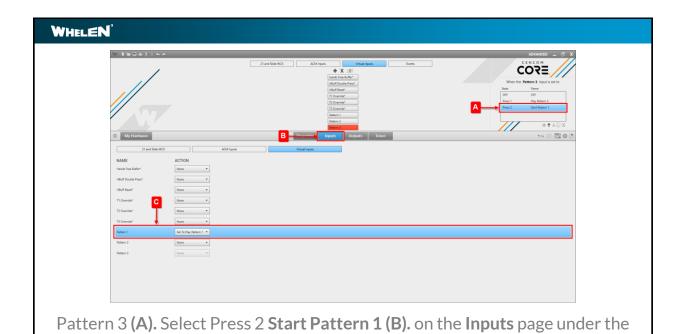

Virtual Inputs tab (C). set the action for Pattern 1 to Set To Play Pattern 1

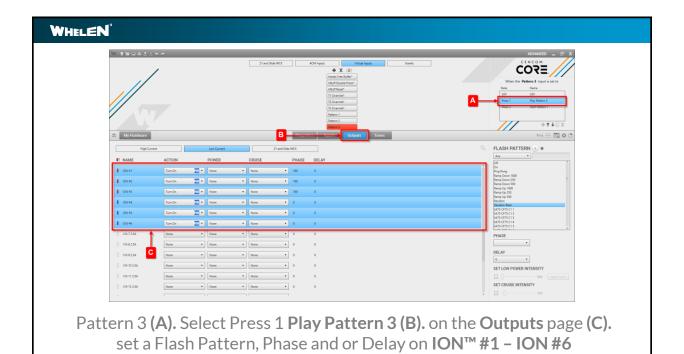

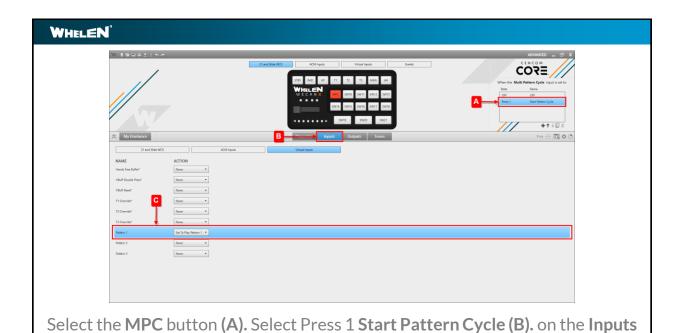

page Virtual Inputs tab (C). set the action for Pattern 1 to Set To Play Pattern 1

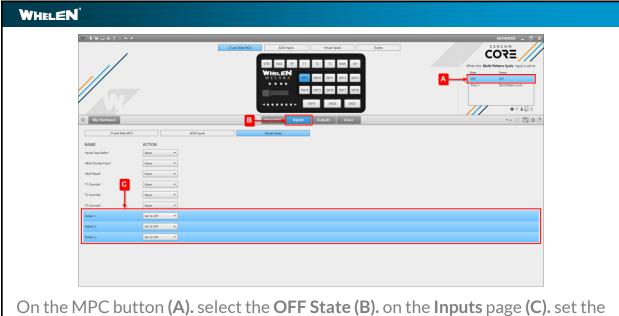

action for **Pattern 1**, **Pattern 2** and **Pattern 3** to **Set To OFF** 

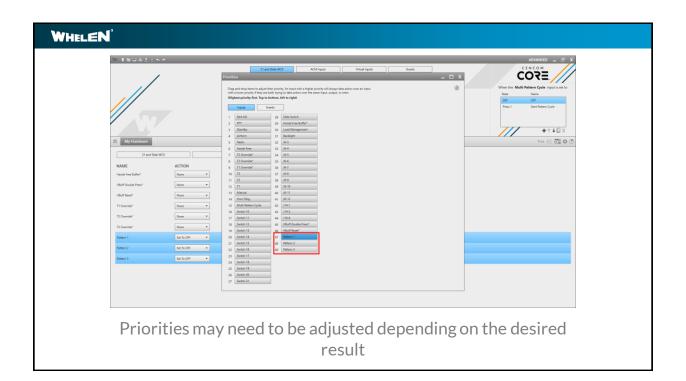

#### WHELEN'

### **Scenario Synopsis**

When the MPC button is activated Pattern 1 will play for 10 seconds, then Pattern 2 will play for 5 seconds and then Pattern 3 will play for 11 seconds. All 3 patterns will cycle continuously.

When the MPC button is turned off the Pattern 1, Pattern 2 and Pattern 3 Virtual Inputs are turned OFF stopping the cycling.

This scenario can be expanded out to cycle more patterns by extending the steps to new cycling virtual inputs.

#### WHELEN'

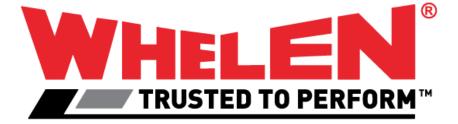

#### WHELEN'

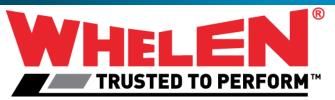

This Document is Copyright Protected © Copyright

This document contains products that are trademarked by the Whelen Engineering Company, Inc.

Reproduction is prohibited. Prices included are for reference only, refer to the Whelen Engineering Automotive Price List and its addenda for current pricing.

Whelen Engineering Company reserves the right to modify its products from those printed in this presentation.

Refer to published product bulletins for specifications.